## User task analysis and primary noun table

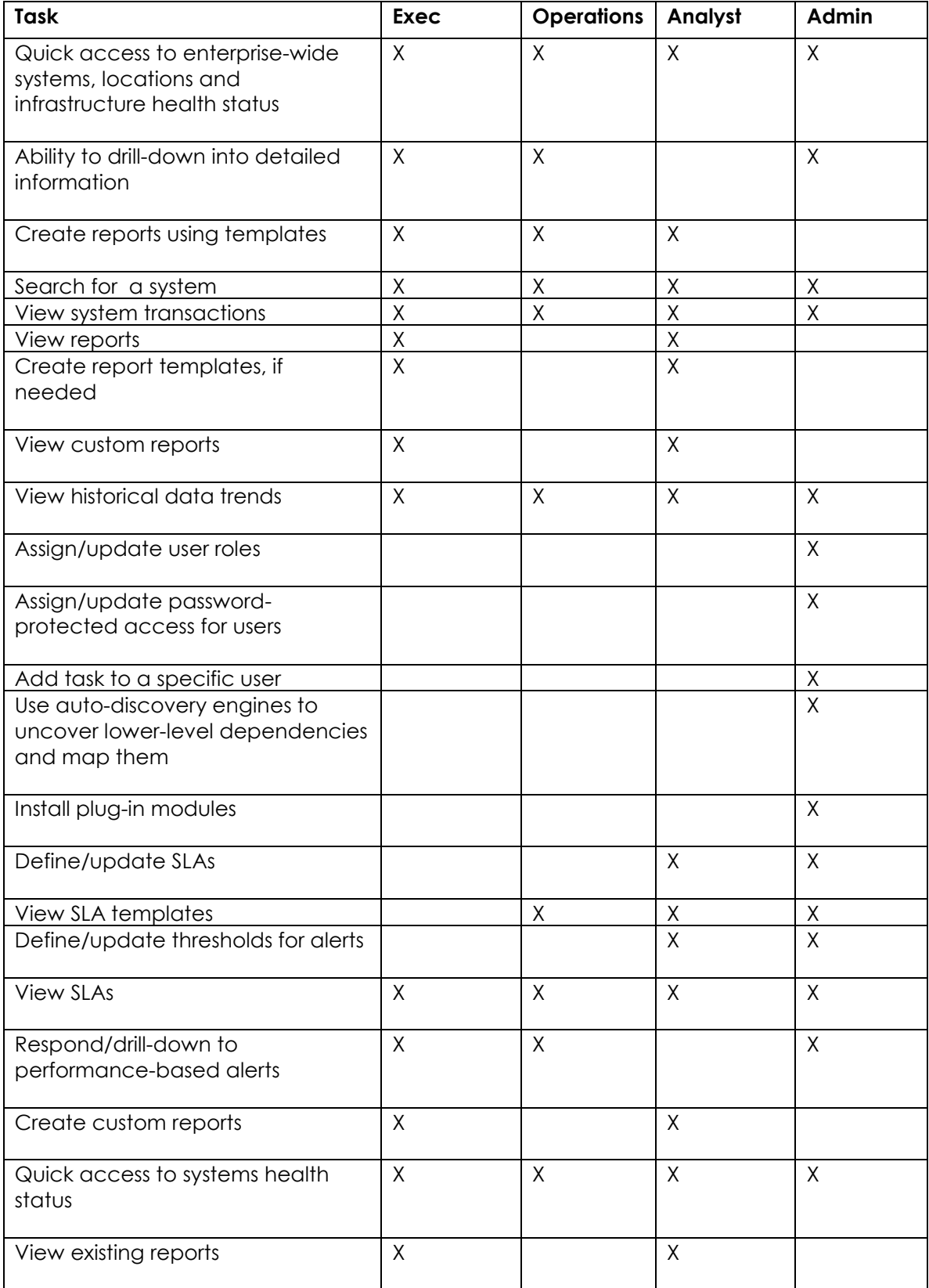

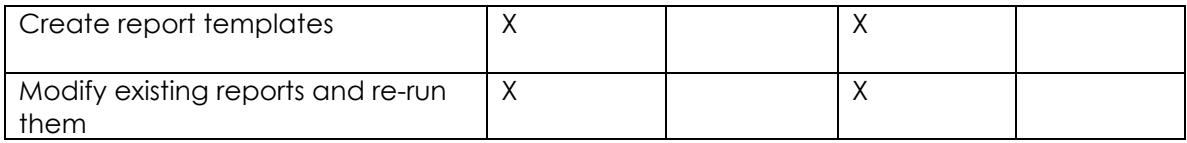

## Primary Nouns

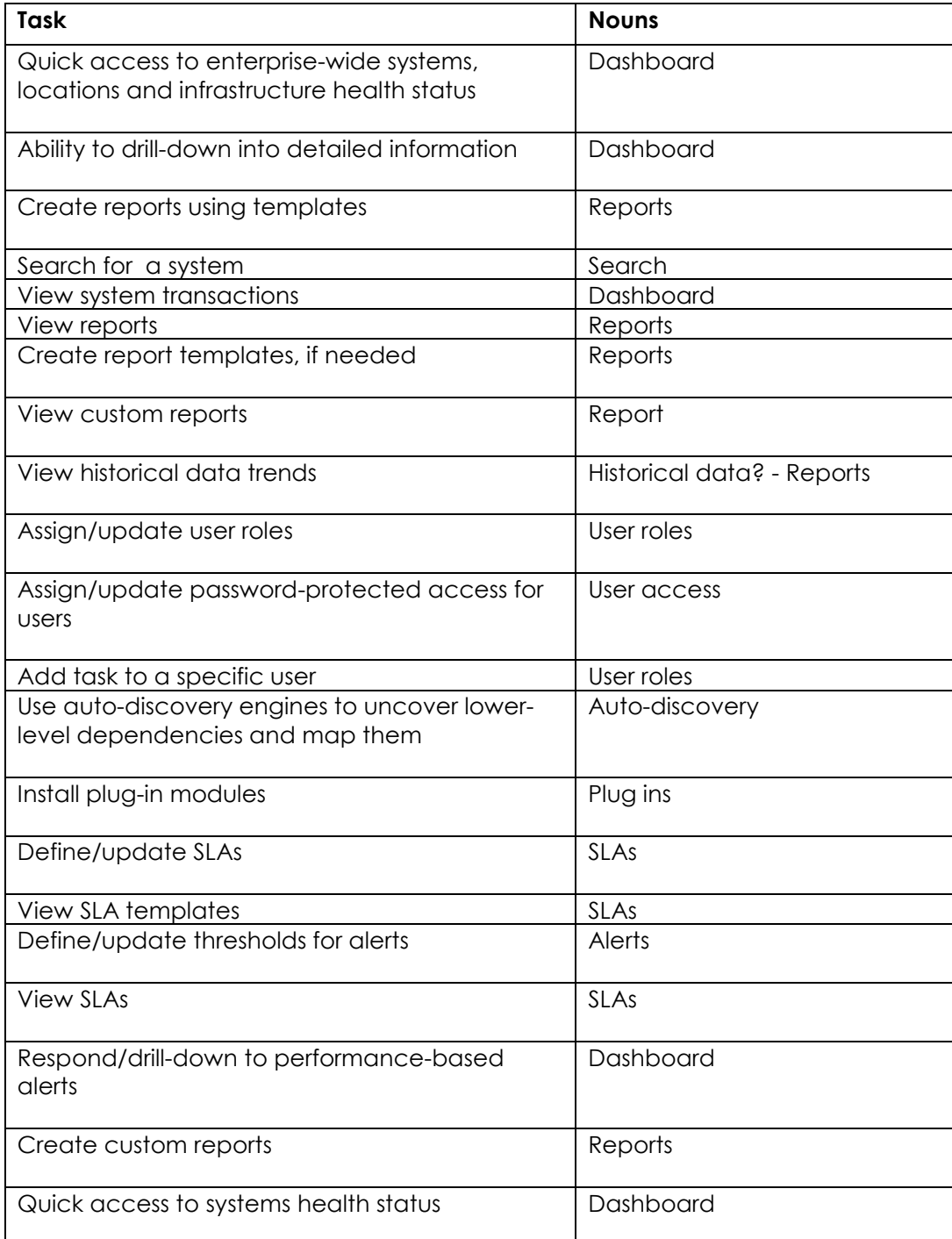

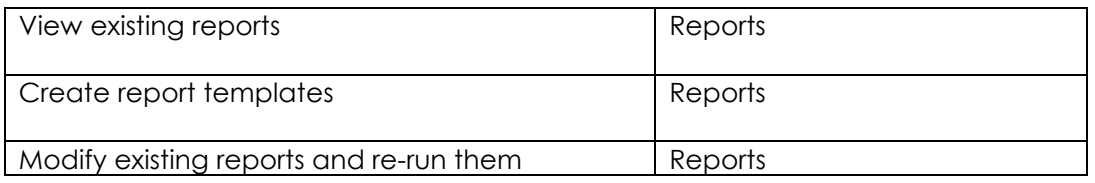

## Primary Noun Table

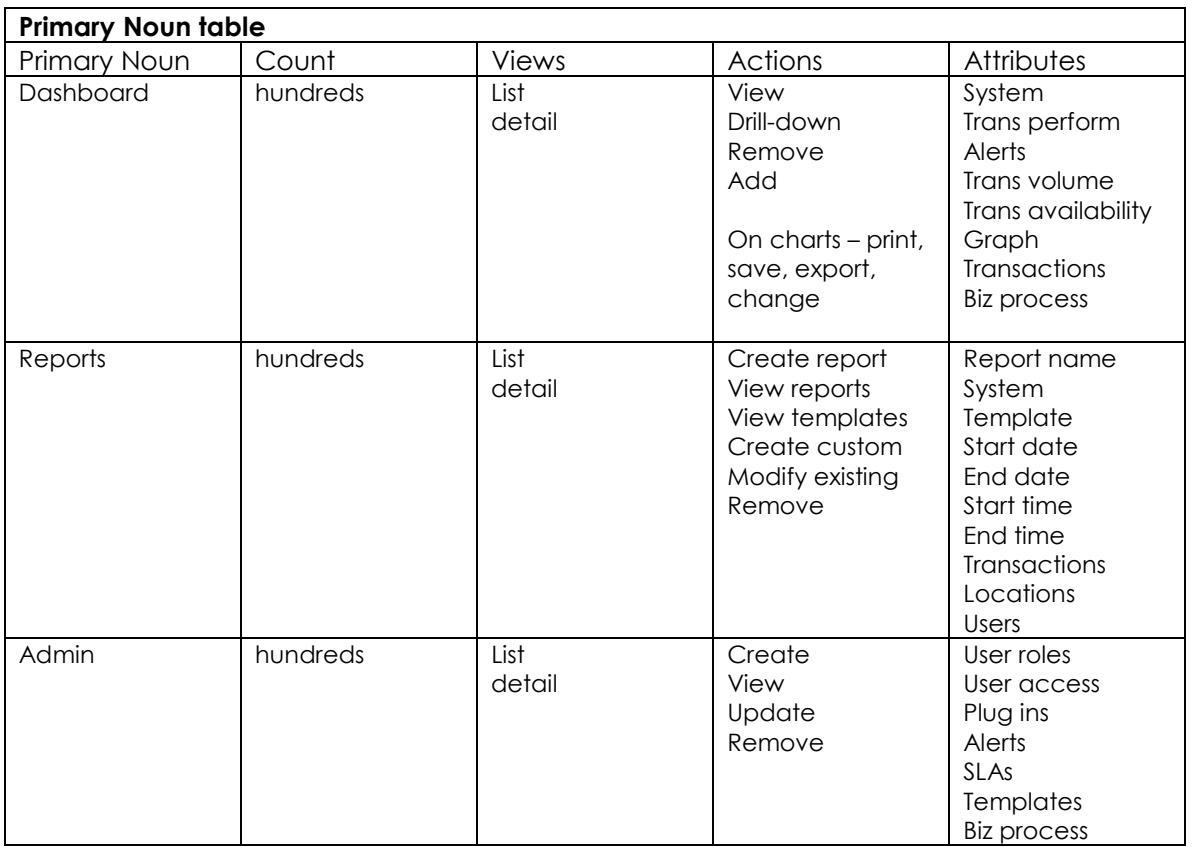